## Como instalar o Eduroam no Linux

## 26/04/2024 19:58:23

## **Imprimir artigo da FAQ**

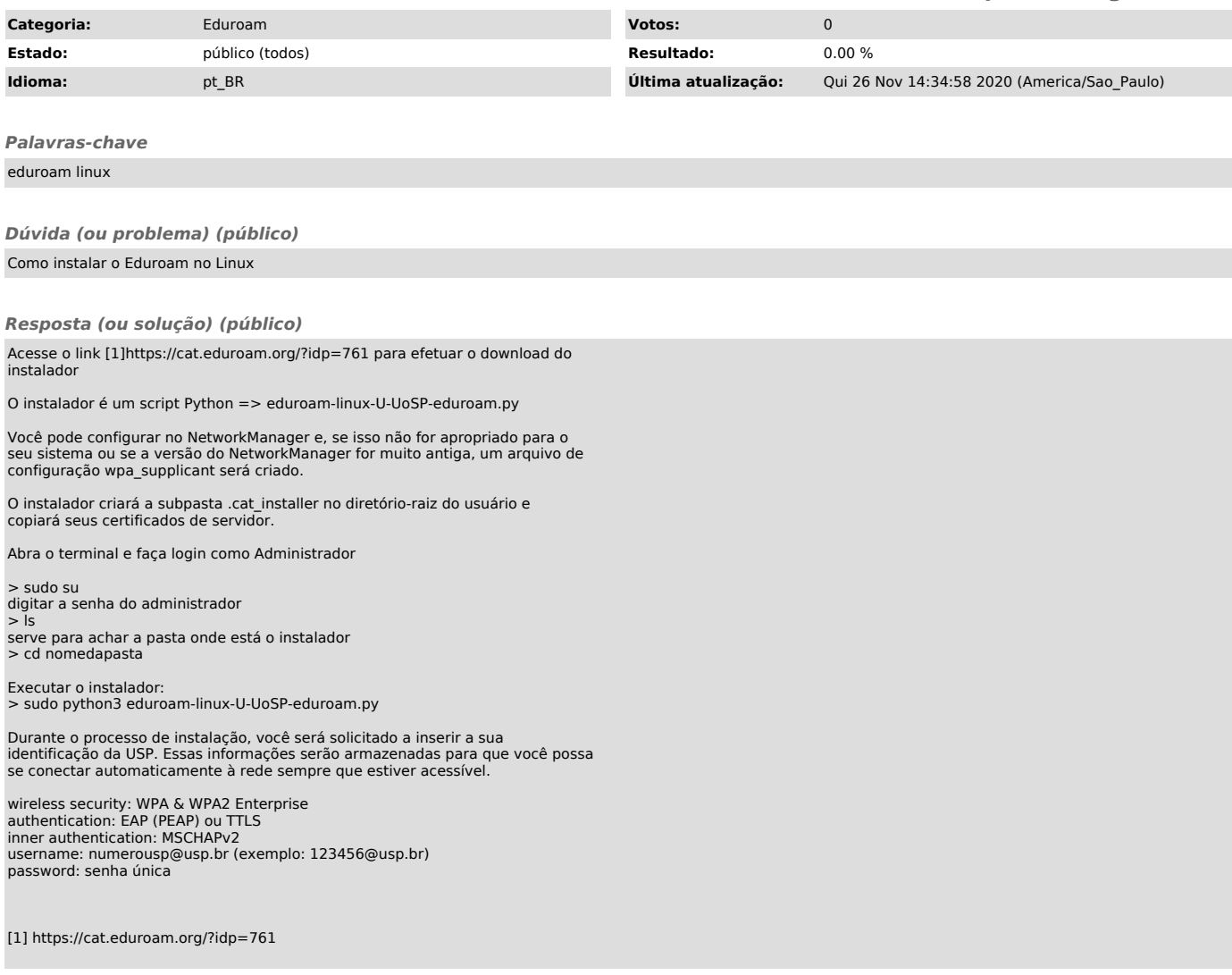